# *Z88:* **ricambi ed espansioni**

*Chi ha avuto modo di essere utente dei prodotti Sinclair prima, e successivamente di quelli Cambridge Computer, conosce sicuramente la Micro Spot di Acilia, che tradizionalmente ha offerto in anticipo rispetto ad altri distributori ufficiali di questi marchi la disponibilità dei loro prodotti unita ad un valido supporto di assistenza. Proprio la Micro Spot offre agli utenti dello Z88 Cambridge Computer la possibilità di poter contare su un valido supporto di assistenza riguardante la sostituzione di parti hardware e la possibilità di espansione mediante upgrade del firmware di base del piccolo portatile. Altrettanto interessanti sono anche alcuni accessori che integrano le buone caratteristiche dello Z88. Vediamo in che cosa consistono questi prodotti e servizi offerti agli utenti delloZ88*

### *I ricambi*

Secondo le abitudini di Sir Clive Sinclair, tutti i prodotti sfornati dalle sue aziende, o per meglio dire creati dal suo genio inventivo, subiscono nel corso della loro esistenza continui aggiornamenti tendenti a migliorarne le prestazioni. Ne sanno bene qualcosa i possessori dello Spectrum ZX, che nella sua prima versione venne prodotto in ben 4 diversi tipi identici per le prestazioni di base, ma differenti per il layout del circuito stampato e per alcune soluzioni riguardanti la componentistica adottata. Un fenomeno che sfociò poi nella produzione delle versioni contrassegnate dalla dicitura "ISSUE N..." fino alla 4 nel periodo compreso tra gli anni 1982 e 1984. Analogo discorso vale anche per lo Z88, del quale esistono già almeno due serie che si differenziano per la membrana sensibile nascosta dal tappetino gommoso rappresentato dalla tastiera. Nella prima versione tale membrana era di colore rosso e creava qualche problema nella digitazione, poi venne la seconda serie dello Z88 e la membrana divenne verde e, per l'occasione, i tecnici della Cambridge Computer, oltre che a cambiarne il colore,

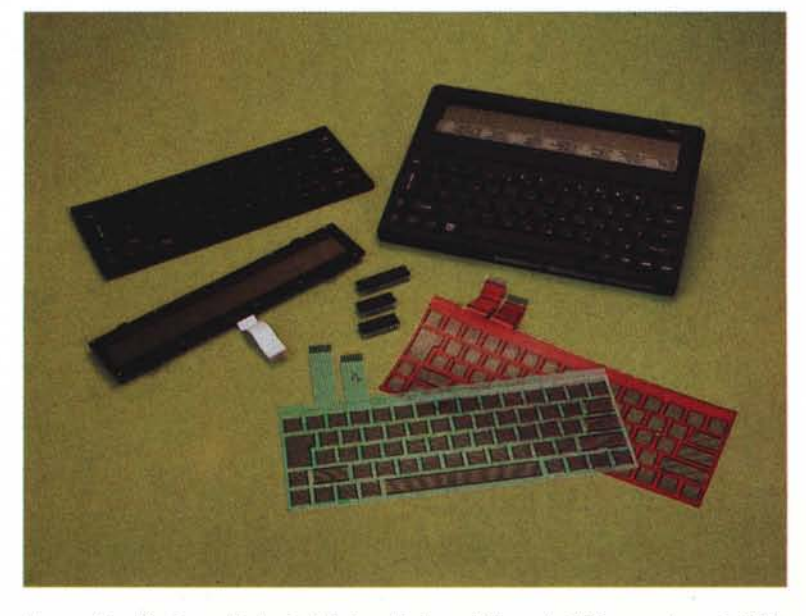

*Una veduta d'insieme di alcuni dei ricambi disponibili per lo Z88; sono ben visibili le membrane sensibili (nei due tipi) che costituiscono la tastiera.*

pensarono bene anche di migliorarne le caratteristiche funzionali per rendere le prestazioni del piccolo portatile migliori di quanto già non fossero. Tra le parti di ricambio delle quali la Micro Spot dispone non manca logicamente questa membrana verde che potrà risultare utile a chi possedendo uno Z88 della vecchia serie ritenga opportuno procedere alla sostituzione, oppure a chi usando in maniera intensa o inappropriata la tastiera si trovi nella necessità di dover procedere alla sostituzione. L'operazione è piuttosto semplice da eseguire e con la dovuta accortezza può essere effettuata anche autonomamente. In realtà tutte le operazioni di sostituzione degli elementi vitali dello Z88 sono piuttosto semplici da eseguire, e proprio per questo, la Micro Spot offre la disponibilità di praticamente tutti gli elementi più importanti che compongono lo Z88 in modo da poter procedere autonomamente alla loro sostituzione; in ogni caso assicura la disponibilità delle parti di ricambio per l'eventuale sostituzione delle parti più soggette ad usura o rottura. Tra gli elementi disponibili troviamo il visore a cristalli liquidi, la membrana già menzionata, il tappetino gommoso della tastiera con le serigrafie dei tasti, il processore Z80 (il cuore del piccolo sistema), la ROM di sistema vers. 3.0 contenente il firmware, la RAM originale di produzione NEC ed altri elementi fino a giungere ai quattro piedini antiscivolo adesivi presenti sulla base del portatile. Questo per ciò che riguarda le parti di ricambio hardware.

## *1/ "patch; Basic*

Molto interessante è anche la possibilità di integrare il firmware di sistema con un patch ROM contenuto in una EPROM da 128 Kbyte. Tale patch, opera di tale Richard T. Russell, già autore della versione 3.0 del BBC Basic implementato sullo Z88, permette di espandere le capacità del Basic residente aggiungendo una serie di comandi particolarmente utili nella programmazione ed offrendo una gestione grafica del display del portatile con la possibilità di visualizzare disegni o grafici. Perchè il patch (la traduzione letterale è "toppa") possa funzionare è necessario disporre di un sistema espanso con la cartuccia

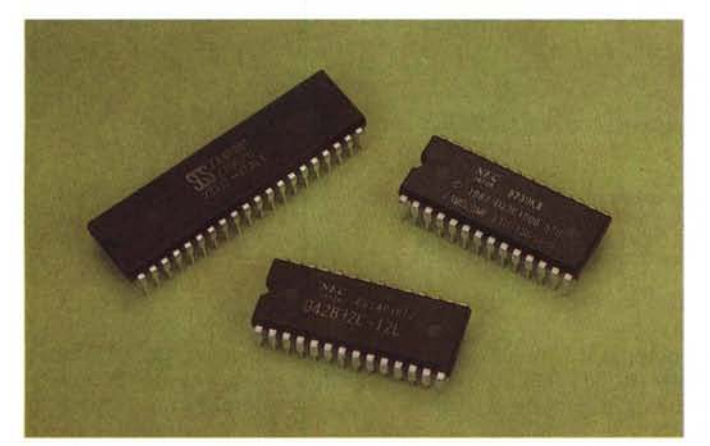

*Processore Z80, RAM e ROMNec rappresentano il "cuore" del piccolo portatile.*

RAM da 128 Kbyte posta nello slot 1 o almeno di tutta la memoria possibile senza l'uso del comando HIMEM del Basic, pena la visualizzazione del messaggio "NO RAM" e la non esecuzione del patch. L'espansione del Basic, una volta awiata, rimane residente a partire dall'indirizzo &2BOO ed occupa 2 Kbyte di memoria ed ulteriori 2 Kbyte come buffer video nell'espletamento delle funzioni grafiche. La procedura per caricare il patch consiste nel trasferire i file presenti nella EPROM nella RAM di sistema, rappresentata dal dispositivo :RAM.O, con le utility messe a disposizione dal menu pop-up Filer presente nel firmware dello Z88. Eseguita l'operazione basta entrare in Basic e caricare il programma per mandarlo in esecuzione. A questo punto sul visore viene visualizzata la scritta "Z88 BASIC patch V2.0" ed è possibile usare i sette comandi aggiuntivi offerti e cioè: EDIT n; MODE; CLG; DRAW x,y; MOVE x,y;

PLOT n,x,y; POINT(x,y). Il primo comando permette di risolvere una grave deficienza del Basic dello Z88 consistente nell'impossibilità di editare una linea di un programma senza necessariamente doverla riscrivere completamente; nel caso specifico è possibile utilizzare pienamente tutte le caratteristiche del cursore e molte delle capacità di intervento segnalate sulla serigrafia presente sotto il visore LCD. Il comando MODE permette di usare il display LCD in modalità testo (MODE O) oppure in modalità testo misto a grafica (MODE 1); in quest'ultimo caso lo schermo viene suddiviso in due zone: una di testo composta da 8 linee di 50 caratteri ed una per la visualizzazione di grafica con una risoluzione di 256 per 64 pixel. Per ripulire la finestra grafica è necessario ricorrere al comando CLG, mentre il comando CLS prowede alla normale opera di "ripulitura" della finestra di testo. I comandi successivi sono desti-

nati esclusivamente alla gestione del cursore grafico ed alla generazione di grafici: DRAW permette di tracciare una linea di pixel accesi dalla corrente posizione del cursore alle coordinate indicate nell'istruzione; MOVE sposta il cursore grafico alle coordinate indicate senza che nulla sia visualizzato; PLOT è il comando grafico più complesso mediante il quale, grazie al valore assunto dal primo parametro, è possibile tracciare linee differenti per inclinazione, colore; oppure figure geometriche come rettangoli e triangoli, pieni e vuoti con la possibilità di riferimento alle coordinate relative ad un punto oppure all'origine e la possibilità di tracciare il disegno in modo "reverse" rispetto al fondo-schermo. Infine, l'ultimo comando, POINT, permette di conoscere lo stato di un determinato pixel del quale siano state indicate le coordinate; se l'istruzione torna il valore zero il pixel è spento, se invece il valore restituito è 1 allora il pixel è acceso. Logicamente trattandosi di una "toppa" è inevitabile la presenza di una serie di "effetti collaterali" che si traducono in una serie di piccole limitazioni riguardanti l'impiego dell'istruzione HIMEM (che può in certi casi mandare in crash il sistema); nella necessità di settare il modo 0 prima di utilizzare il programma Pipedream dopo aver usato lo schermo grafico disponibile con il patch, pena la non completa o confusa visualizzazione della paginetta grafica, corrispondente alla quantità di foglio occupato dal testo scritto, sulla destra del visore; l'impossibilità di usare stringhe di INPUT più lunghe di· 252 caratteri (sfido chiunque ad usare correntemente una stringa così lunga); il comportamento anomalo del comando ON ER-ROR nell'uso delle routine grafiche of-

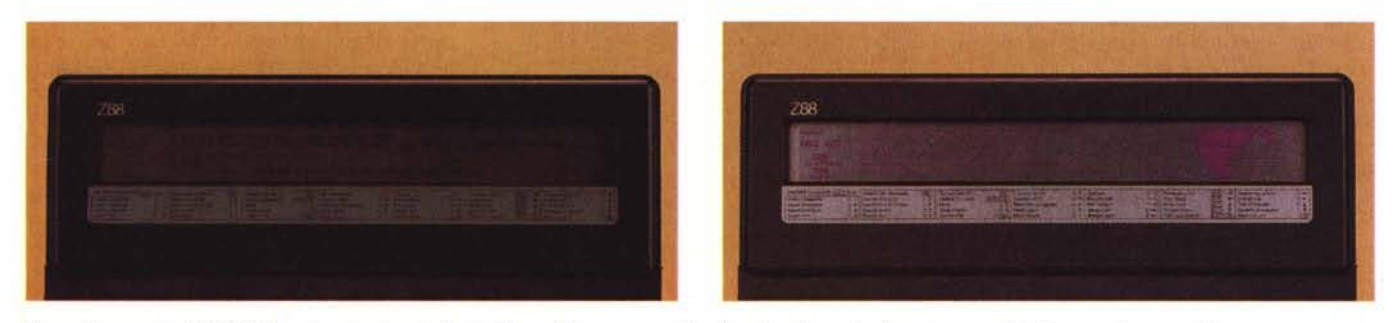

Una volta montata l'EPROM contenente il pach Basic è possibile passare dalla visualizzazione di solo testo a quella di testo misto a grafica.

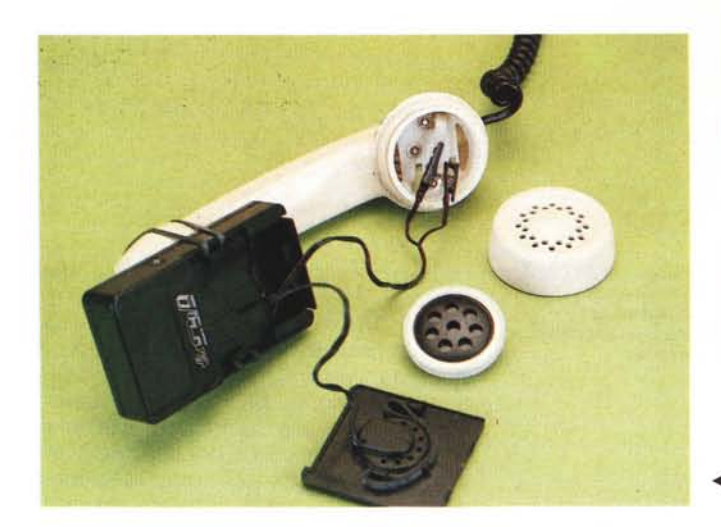

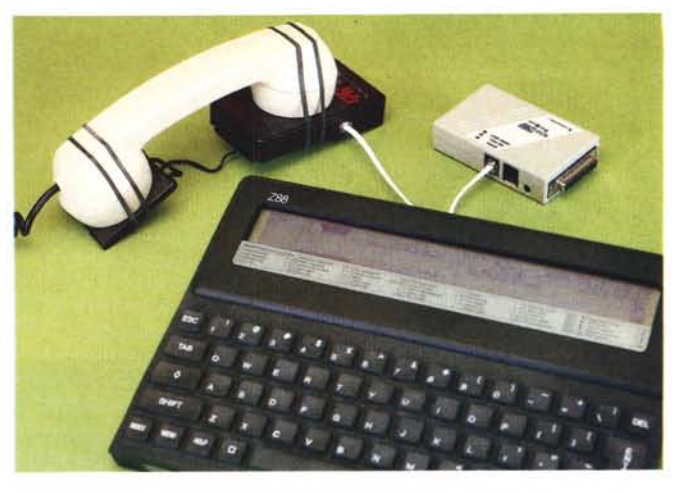

*In*• *questo modo è possibile connettere direttamente l'acoustic coupler alla cornetta telefonica eliminando* i*problemi derivanti dal rumore di ambiente .*

*.•• I due prodotti che rendono possibile la trasformazione dello Z88 in una piccola postazione telematica.*

ferte dall'espansione. In definitiva si tratta di alcuni piccoli peccati veniali che possono essere tranquillamente perdonati. La EPROM contenente il patch vero e proprio contiene anche altri due file e cioè: PATCHDEMO.BAS, che come indica il nome è un programmino dimostrativo scritto in Basic e PATCH-DOC, un file documento editabile con il Pipedream e stampabile direttamente che contiene le istruzioni riguardanti il funzionamento dell'espansione.

#### *Z88 telematica*

Sarà probabilmente questo l'argomento del prossimo articolo sullo Z88, ma per il momento ci fermiamo a proporre un paio di prodotti già disponibili per poter impiegare lo Z88 come un efficace terminale remoto portatile collegabile alle linee telefoniche per l'invio di dati. Il primo lo conoscerete già in quanto ne abbiamo parlato nell'articolo che ne ha inaugurato questa serie riguardante lo Z88 (MC numero 80 dicembre 1988); è il pocket modem Discovery 1200P prodotto dalla Datatronics Technology, Inc. e completato da un programma di comunicazione su EPROM, il Wordmongers, adatto alle caratteristiche del portatile; il prezzo di vendita del modem dovrebbe aggirarsi sulle 390.000 lire. Il secondo prodotto, anch'esso di produzione Datatronics, è (udite, udite) un accoppiatore acustico dalle dimensioni ridottissime, praticamente un "pocket acoustic coupler". Siamo generalmente contrari agli accoppiatori acustici, ma nel caso dello Z88 ha senso parlare di un accoppiatore acustico solo se ne è disponibile uno come questo. Le dimensioni sono ridottissime: 110 x 65 x 25 mm (LHP) ed il prezzo che si aggira intorno alle 180.000 lire lo rendono il complemento ideale per il modem già descritto in quanto permettono di utilizzare al pieno delle possibilità la caratteristica di portatilità del piccolo Z88. Per averne un'idea pensate di dover utilizzare un qualsiasi computer portatile in congiunzione ad un tradizionale accoppiatore acustico in una cabina telefonica ... L'accoppiatore acustico Datatronics Discovery 21OOUè composto di due parti che sono normalmente unite mediante un sistema ad incastro e che quando devono essere utilizzate sono facilmente fissabili saldamente mediante appositi elastici alla cornetta telefonica. Per collegamenti particolarmente "difficili" è possibile disporre di due pinze a "coccodrillo" da

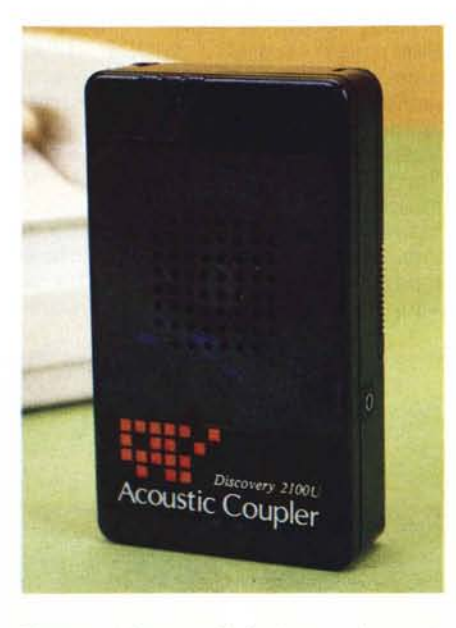

*Ecco come* si *presenta il piccolo accoppiatore acustico una volta richiuso.*

poter collegare agevolmente all'interno della cornetta semplicemente rimuovendone la capsula microfonica. Un cavetto con terminali RJ11 ne permette il facile collegamento al modem mentre un connettore consente l'alimentazione esterna mediante un adattatore in luogo della pila a secco a 9 volt entrocontenuta.

#### *Conclusioni*

Lo Z88 si rivela sempre di più uno strumento di indescrivibile comodità ed è giusto che oltre a nuovi prodotti ed accessori in grado di esaltarne le caratteristiche si cominci a parlare di un adeguato supporto di assistenza per gli utilizzatori. Tale supporto sembra esserci così come sembra che questo piccolo, nero "oggetto del desiderio" interessi sempre di più vaste fasce di possibili utilizzatori sia in ambito professionale (non a caso in un recente viaggio di lavoro all'estero mi è capitato di incontrare un giornalista di un noto quotidiano che usava lo Z88 al posto della classica macchina da scrivere e che solo per una incompatibilità con il software della banca dati ricevente non ha avuto modo di inviare il "pezzo" per via telematica). sia in ambiti più legati al puro diletto. Lo Z88 non finisce mai di sorprendere, ma è bene ricordare che si tratta di un sistema nato con una sua ben precisa connotazione ed è quindi giusto che gli accessori disponibili non cerchino di alterarne le caratteristiche cercando di renderlo adatto ad applicazioni per le quali non è nato, ma rendendolo quanto più possibile versatile e comodo esaltandone le ottime caratteristiche di sistema adatto ad essere portato in viaggio senza il timore di perdere nulla in termini di comodità d'uso e di potenza.

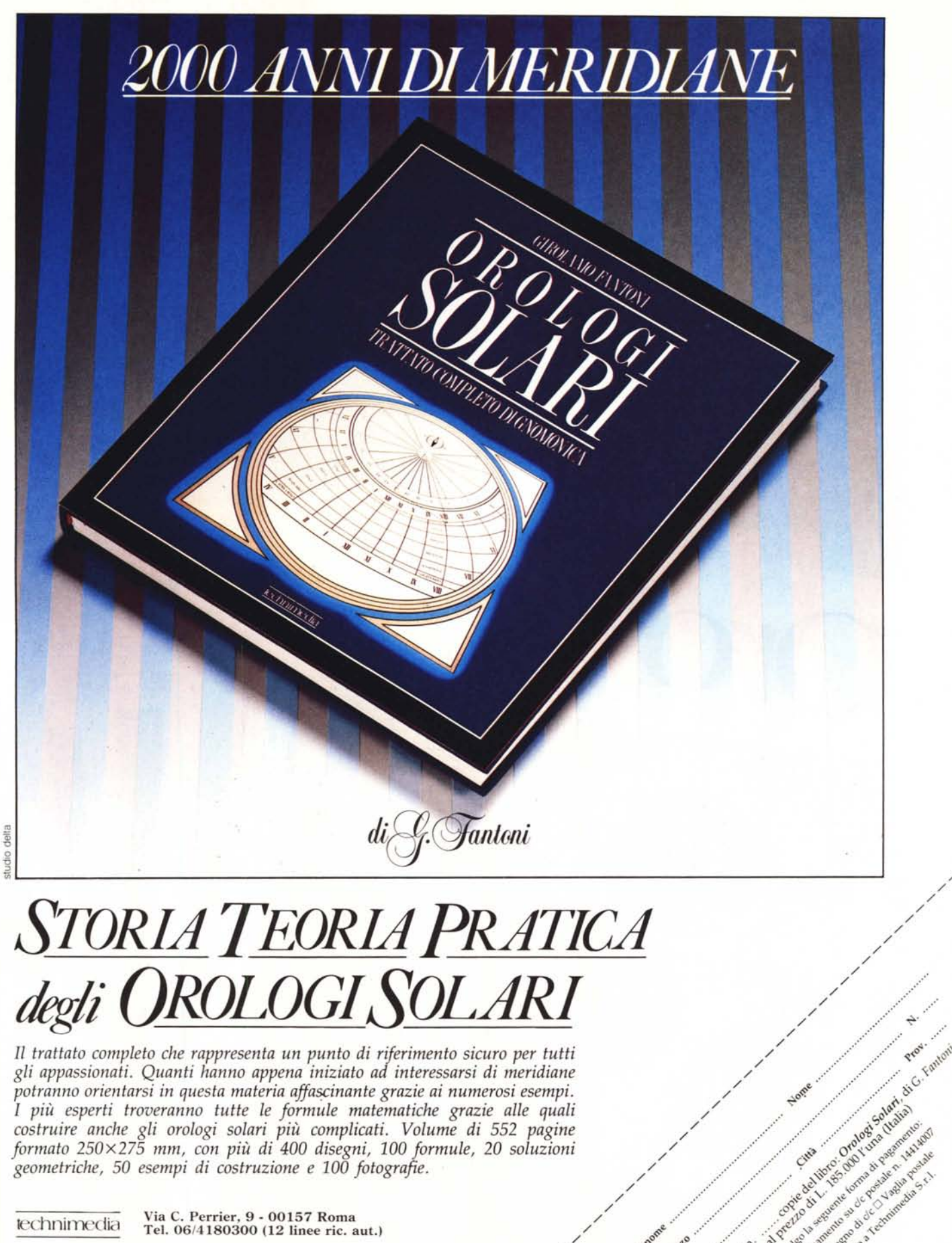

~.

Inviatement LAR. Ind

9 - 00157 Roma Tel. 06/4180300 (12 linee ric. aut.)

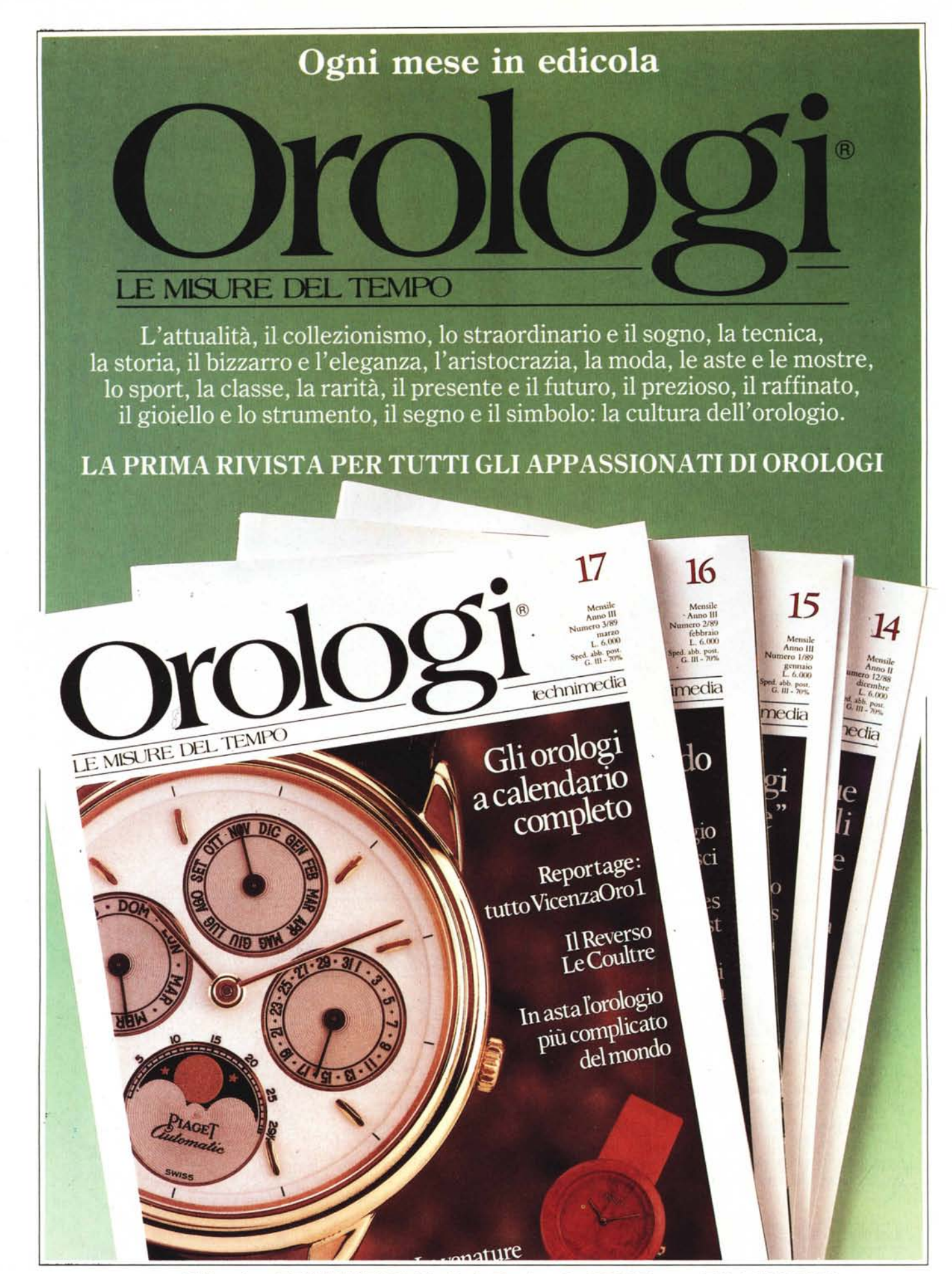

una pubblicazione TECHNIMEDIA Via Carlo Perrier, 9 - 00157 Roma - Tel. 06/4180300